# **Six-field two-fluid ELM simulations using BOUT++**

#### LLNL-PRES-643021

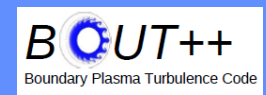

### **Tianyang Xia1,2**

1 Institute of Plasma Physics, Chinese Academy of Sciences, Hefei, China. <sup>2</sup>Lawrence Livermore National Laboratory, Livermore, CA 94550, USA

### **BOUT++ 2013 workshop September 5th, 2013**

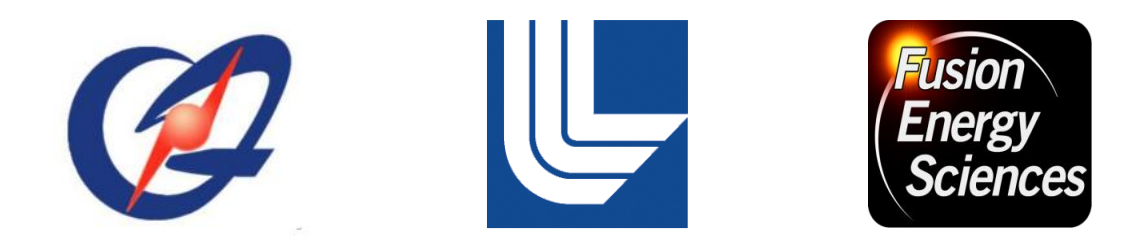

This work was performed under the auspices of the U.S. Department of Energy by Lawrence Livermore National Security, LLC, Lawrence Livermore National Laboratory under Contract DE-AC52-07NA27344, and is supported by the China Natural Science Foundation under Contract No.10721505, the National Magnetic Confinement Fusion Science Program of China under Contracts No. 2011GB107001.

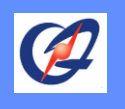

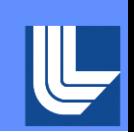

Six-field two-fluid model is necessary to describe:

- pedestal energy loss
- density profile evolution through the ELM event,
- heat flux
- energy depositions on divertor target

Six-field ( $\varpi$ ,  $n_i$ ,  $T_i$ ,  $T_e$ ,  $A_{||}$ ,  $V_{||}$ ): based on Braginskii equations, the density, momentum and energy of ions and electrons are described in drift ordering[1,2].

<sup>[1]</sup>X. Q. Xu et al., Commun. Comput. Phys. **4**, 949 (2008).

<sup>[2]</sup>T. Y. Xia et al., *Nucl. Fusion* **53**, 073009 (2013).

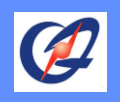

### **Simplified 6-field model in BOUT++**

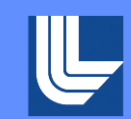

$$
\frac{\partial}{\partial t}\varpi = -\frac{1}{B_0} \mathbf{b} \times \nabla_{\perp} \Phi \cdot \nabla \varpi + B_0^2 \nabla_{\parallel} \left( \frac{J_{\parallel}}{B_0} \right) + 2 \mathbf{b} \times \kappa \cdot \nabla p_i + \mu_{\parallel i} \nabla_{\parallel 0}^2 \varpi,
$$
\n
$$
\frac{\partial}{\partial t} n_i = -\frac{1}{B_0} \mathbf{b} \times \nabla_{\perp} \Phi \cdot \nabla n_i - n_i B_0 \nabla_{\parallel} \left( \frac{V_{\parallel i}}{B_0} \right),
$$
\n
$$
\frac{\partial}{\partial t} V_{\parallel i} = -\frac{1}{B_0} \mathbf{b} \times \nabla_{\perp} \Phi \cdot \nabla V_{\parallel i} - \frac{1}{m_i n_{i0}} \mathbf{b} \cdot \nabla P,
$$
\n
$$
\frac{\partial}{\partial t} A_{\parallel} = -\nabla_{\parallel} \phi + \frac{\eta}{\mu_0} \nabla_{\perp}^2 A_{\parallel} - \frac{\eta_H}{\mu_0} \nabla_{\perp}^4 A_{\parallel}
$$
\n
$$
\frac{\partial}{\partial t} T_i = -\frac{1}{B_0} \mathbf{b} \times \nabla_{\perp} \Phi \cdot \nabla T_i - \frac{2}{3} T_i B_0 \nabla_{\parallel} \left( \frac{V_{\parallel i}}{B_0} \right) + \frac{2}{3 n_{i0} k_B} \nabla_{\parallel 0} \left( \kappa_{\parallel i} \nabla_{\parallel 0} T_i \right),
$$
\n
$$
\frac{\partial}{\partial t} T_e = -\frac{1}{B_0} \mathbf{b} \times \nabla_{\perp} \Phi \cdot \nabla T_e - \frac{2}{3} T_e B_0 \nabla_{\parallel} \left( \frac{V_{\parallel e}}{B_0} \right) + \frac{2}{3 n_{i0} k_B} \nabla_{\parallel 0} \left( \kappa_{\parallel e} \nabla_{\parallel 0} T_e \right).
$$
\nThermal conduction

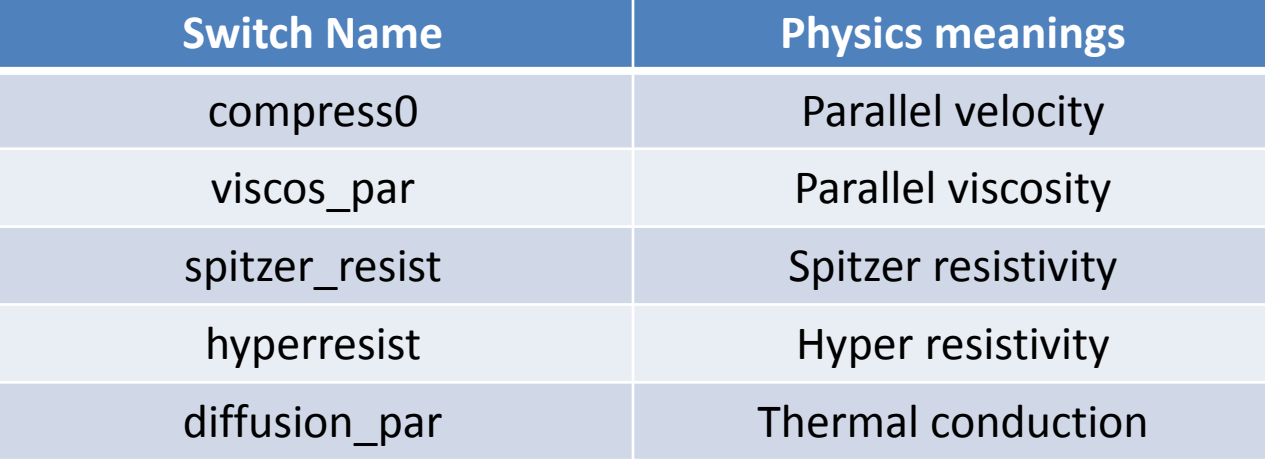

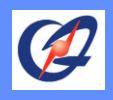

### **6-field model in BOUT++ (cont.)**

Definitions:

$$
\begin{aligned}\n\varpi &= n_{i0} \frac{m_{i}}{B_{0}} \left( \nabla_{\perp}^{2} \phi + \frac{1}{n_{i0}} \nabla_{\perp} \phi \cdot \nabla_{\perp} n_{i0} + \frac{1}{n_{i0} Z_{i} e} \nabla_{\perp}^{2} p_{i1} \right) \\
J_{\parallel} &= J_{\parallel 0} - \frac{1}{\mu_{0}} B_{0} \nabla_{\perp}^{2} \psi, \\
V_{\parallel e} &= V_{\parallel i} + \frac{1}{\mu_{0} Z_{i} e n_{i}} \nabla_{\perp}^{2} A_{\parallel}.\n\end{aligned}
$$
\n
$$
\eta_{\text{SP}} = 0.51 \times 1.03 \times 10^{-4} Z_{i} \ln \Lambda T^{-3/2} \Omega \text{ m}^{-1}
$$

,

Flux limited expression for parallel thermal conduction:

$$
\kappa_{\parallel i} = 3.9 n_{i} v_{\text{th},i}^{2} / v_{i} \qquad \kappa_{\parallel e} = 3.2 n_{e} v_{\text{th},e}^{2} / v_{e}
$$

$$
\kappa_{\text{fs},j} = n_{j} v_{\text{th},j} q R_{0}
$$

$$
\kappa_{\text{eff},j} = \frac{\kappa_{\parallel j} \kappa_{\text{fs},j}}{\kappa_{\parallel j} + \kappa_{\text{fs},j}}.
$$

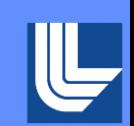

#### Boundary conditions: Inner boundary:

 $\partial n_i/\partial \Psi = 0$ ,  $\partial T_j/\partial \Psi = 0$ ,  $\varpi = 0$ ,  $\nabla^2_{\perp} A_{\parallel} = 0$ ,  $\partial^2 \phi/\partial^2 \Psi = 0$ ,  $\partial V_{\parallel}/\partial \Psi = 0$ Outer boundary:

$$
n_i = 0, T_j = 0, \varpi = 0, \nabla^2_{\perp} A_{\parallel} = 0, \frac{\partial^2 \phi}{\partial x^2} = 0, V_{\parallel} = 0
$$

Normalizations:

$$
\hat{T}_j = \frac{T_j}{\bar{T}_j}, \qquad \hat{n} = \frac{n_i}{\bar{n}}, \qquad \hat{L} = \frac{L}{\bar{L}},
$$
\n
$$
\hat{t} = \frac{t}{\bar{t}}, \qquad \hat{B} = \frac{B}{\bar{B}}, \qquad \hat{J} = \frac{\mu_0 \bar{L}}{B_0} J,
$$
\n
$$
\hat{\psi} = \frac{\psi}{\bar{L}}, \quad \hat{\phi} = \frac{\bar{t}}{\bar{L}^2 B_0} \phi, \quad \hat{\varpi} = \frac{\bar{t}}{m_i \bar{n}} \varpi,
$$
\n
$$
\tau = \frac{\bar{T}_i}{\bar{T}_e}, \qquad \hat{V} = \frac{V}{V_A}, \qquad V_A = \frac{\bar{L}}{\bar{t}} = \frac{\bar{B}}{\sqrt{\mu_0 m_i n_i}},
$$
\n
$$
\hat{P}_j = \frac{P_j}{k_B \bar{n} \bar{T}_j} \qquad \hat{\kappa} = \bar{L} \kappa, \qquad \hat{\nabla} = \bar{L} \nabla
$$

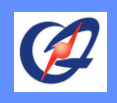

### **Density profile as the input**

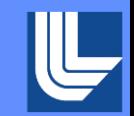

Density profile used in 6-field model:

$$
n_{\rm i0}(x) = \frac{(n_{\rm height} \times n_{\rm ped})}{2} \left[ 1 - \tanh\left(\frac{x - x_{\rm ped}}{\Delta x_{\rm ped}}\right) \right] + n_{\rm ave} \times n_{\rm ped},
$$

#### The coefficients in BOUT.inp:

#### [highbeta]

#hyperbolic\_tanh profile, N0 = N0tanh(n0\_height\*Nbar, n0\_ave\*Nbar, n0\_width, n0\_center) The, wo – world into reignostocar, in avest work, in widen, in center)<br>fuse the hyperbolic profile of n0. If both n0\_fake\_prof and T0\_fake\_prof<br>#the total height of profile of N0, in percentage of Ni\_x<br>#the constant tail  $n0$  fake prof = true  $n0$ [height] = 0.  $n0 \text{e} = 0.2$  $n0$  width = 0.1  $n0$  center =  $0.633$  $n0$  bottom  $x = 0.81$ 

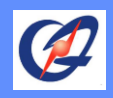

G

P

U

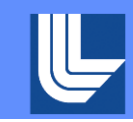

For the exercise, a simple linear test is prepared:

Compiling:

Set the environment first, then > make

Go to the scratch directory to run the code:

> cd \$SCRATCH > cp –r \$BOUT\_TOP/examples/6field-simple/ . > cp \$BOUT\_TOP/examples/6field-simple/ cbm18 dens8.grid nx68ny64.nc. > cd 6field-simple/ Edit the pbs file with: #PBS –l advres=bout.10

Submit job and run the job: > qsub bout\_hopper\_debug.cmd

Data post-processing: Add the idl library directory first IDL> !path=!path+":\$BOUT\_TOP/tools/idllib" IDL> @collect-all

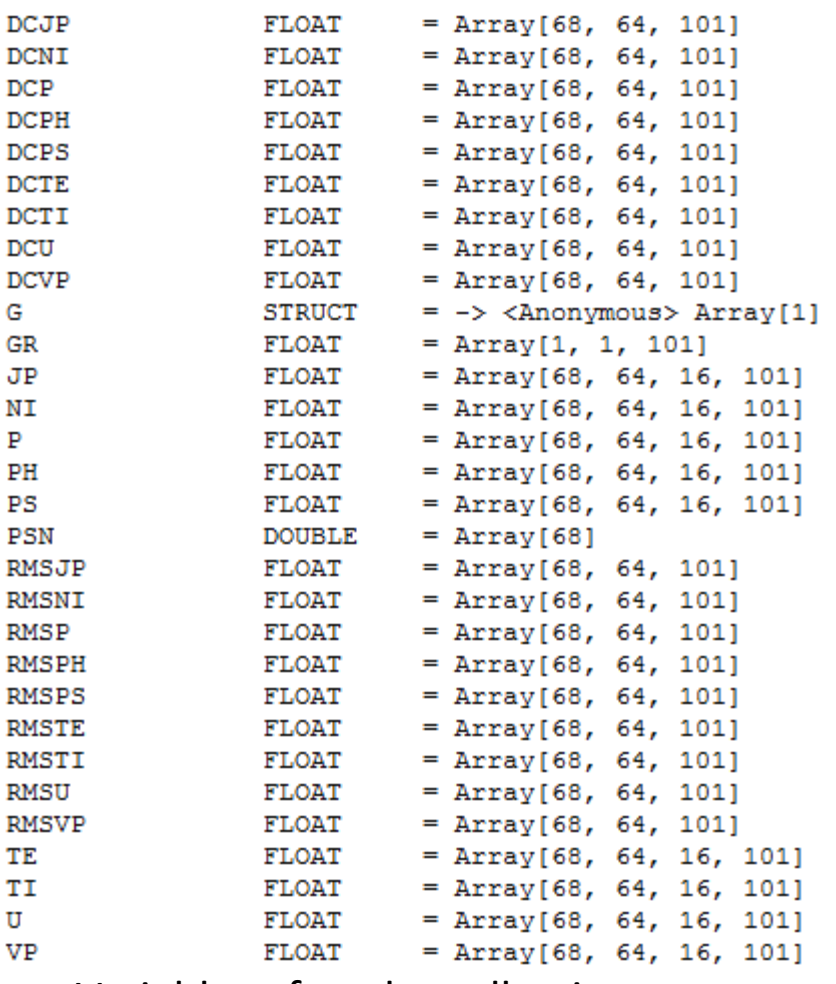

Variables after the collecting

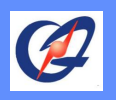

### **The output of the mode structure (1)**

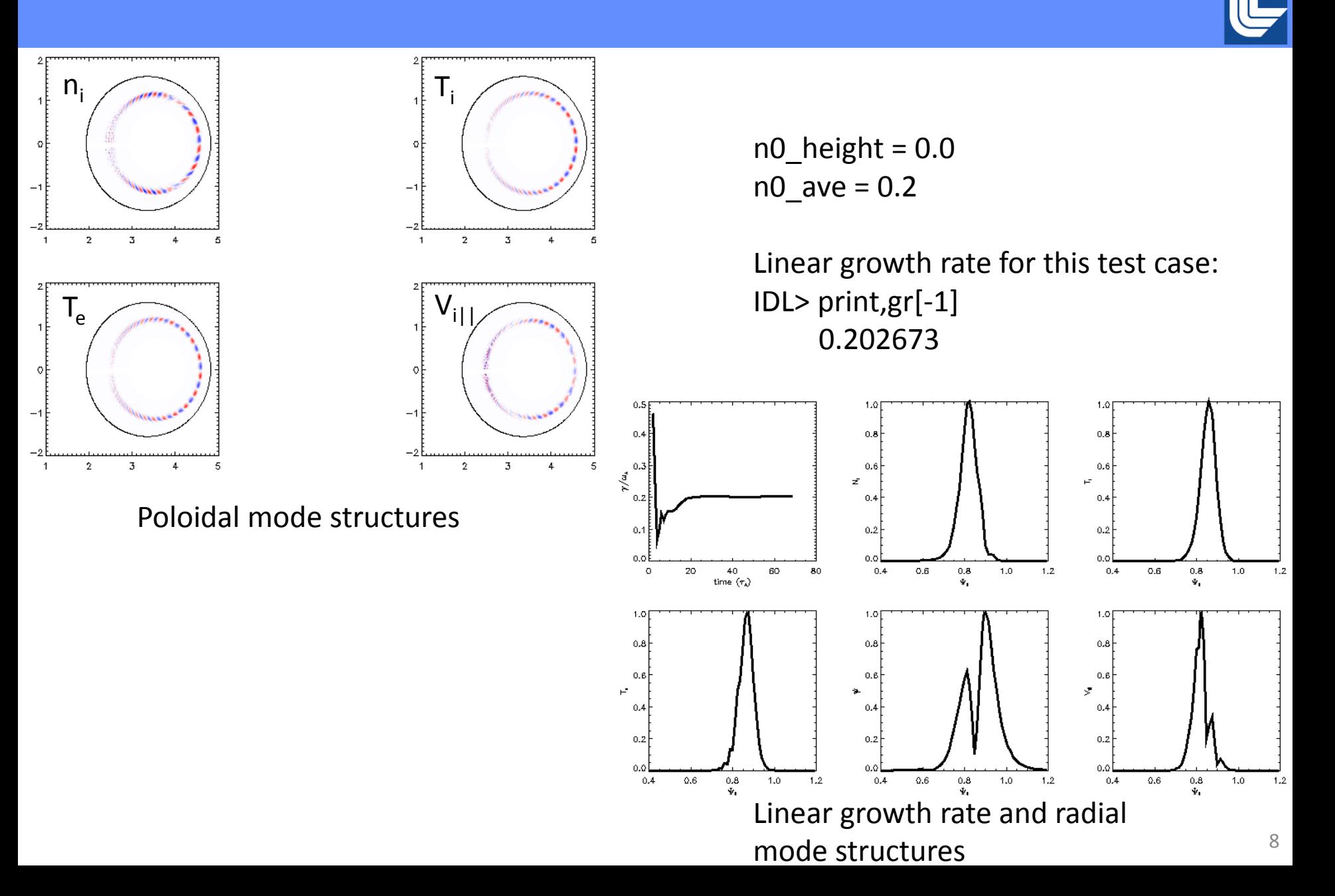

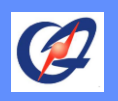

### **The output of the mode structure (2)**

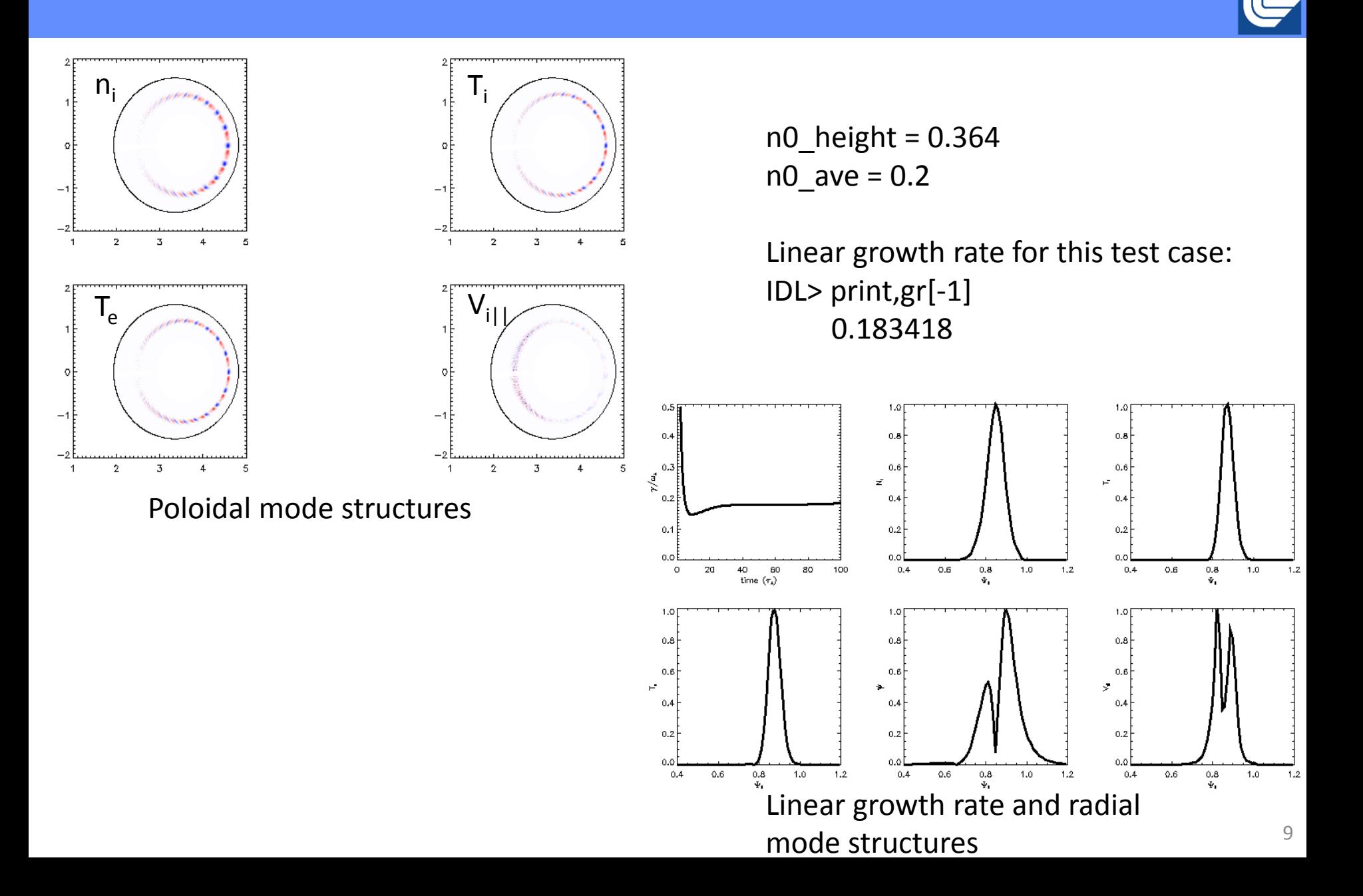

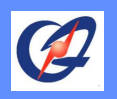

### **The output of the mode structure (3)**

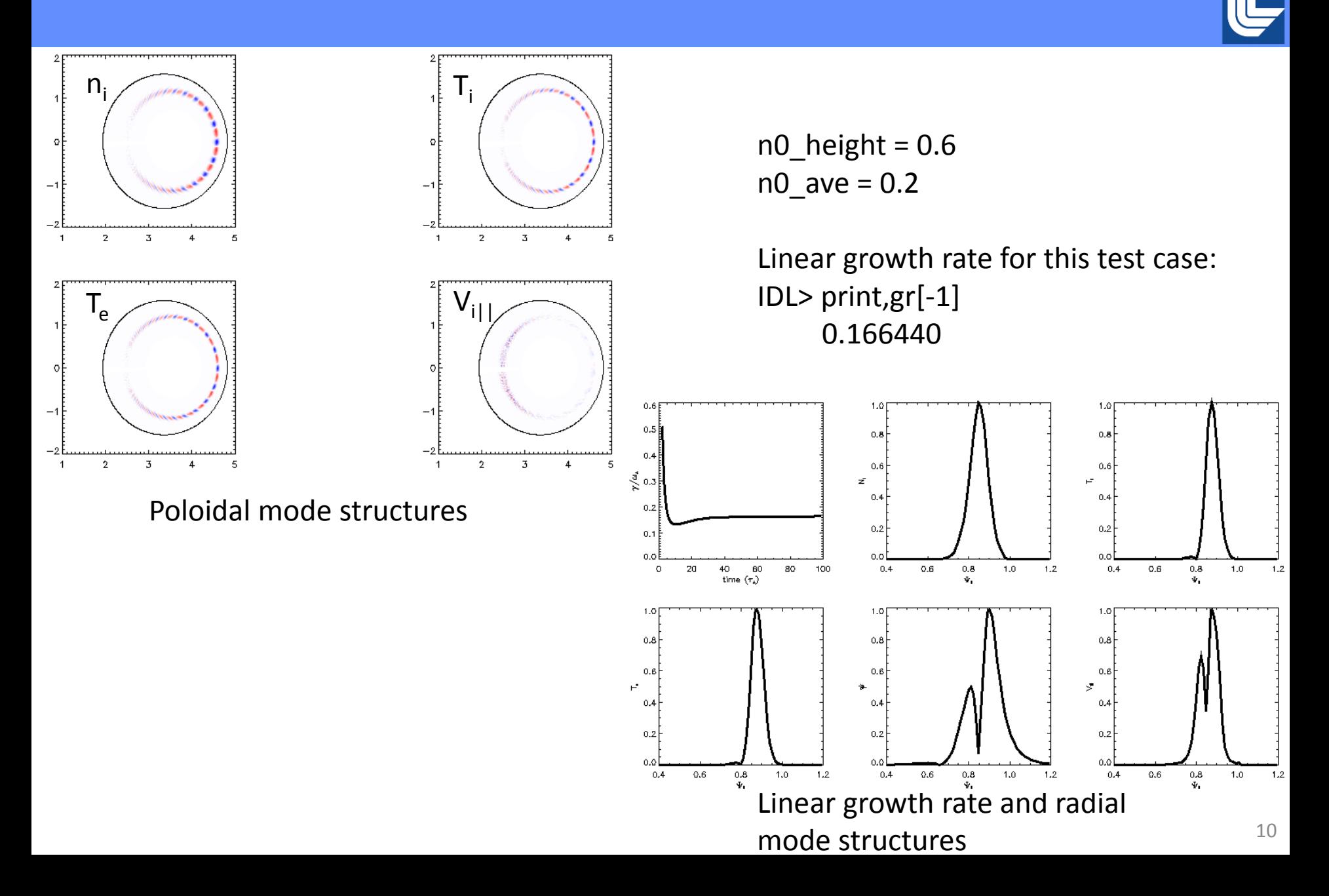

## **Generate BOUT grid from g-file with hypnotoad**

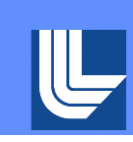

 $\equiv$ 

To start hypnotoad:

- > cd tools/tokamak\_grids/gridgen/
- > idl
- > IDL> hypnotoad
- Click Read G-EQDSK, choose a gfile
- Input the radial and poloidal points
- Input inner boundary and outer boudary
- Click Generate mesh
- Click Detailed settings and adjust the points for legs
- Click Generate mesh again to generate the modified grid
- Output, and name it, such as "EAST\_033068.02900\_x68y64\_ps i085to115.nc"

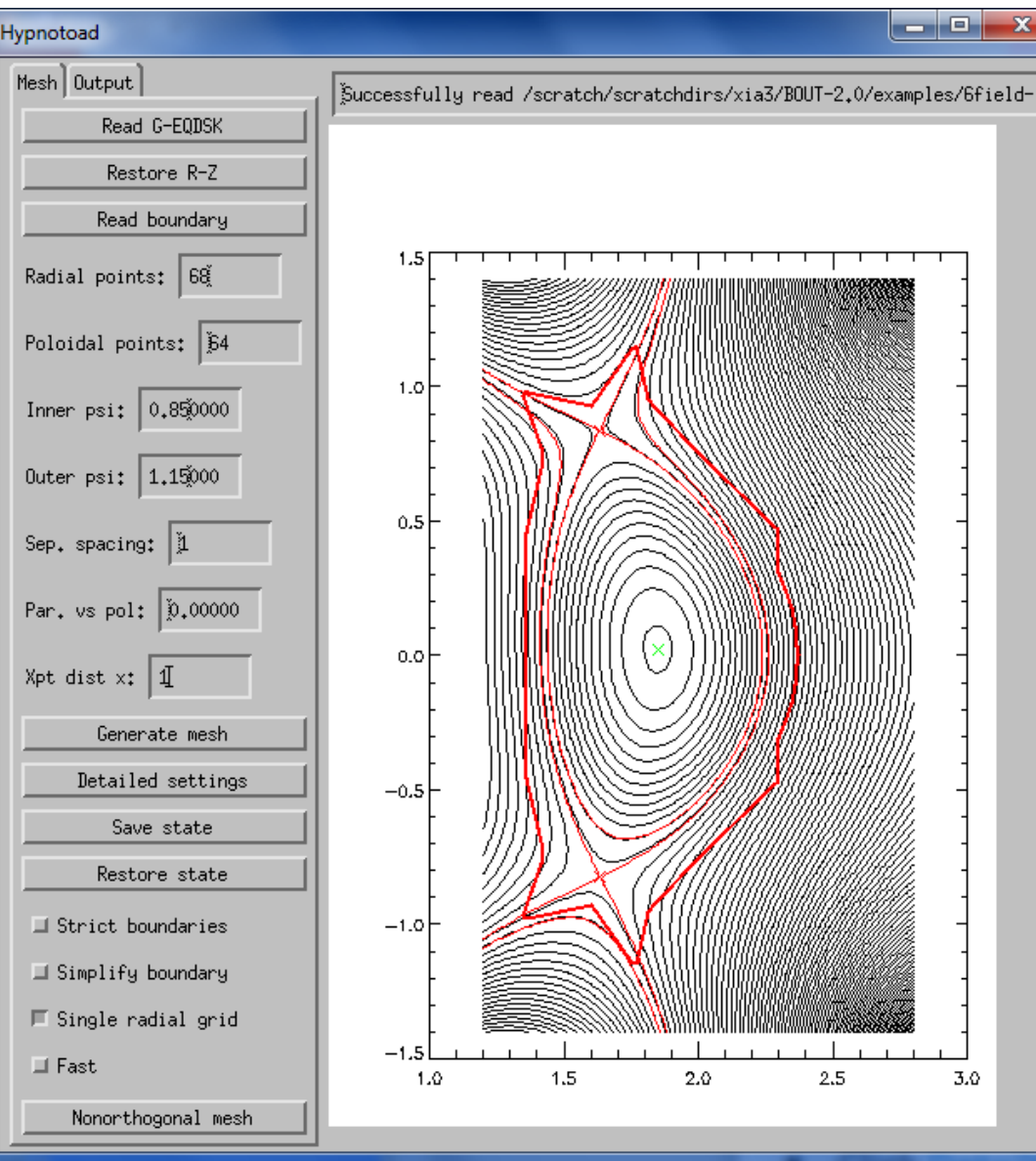

### **Implement density and temperature profiles in to the grid file generated by hypnotoad**

- 1. Backup the grid file.
- 2. Get ready of the profiles of density, ion and electron temperatures which has already been interpolated with the radial coordinate in the grid file generated just now.

1536 2013-08-28 15:31 EAST33068 ni.sav 1536 2013-08-28 15:35 EAST33068 ti.sav 1536 2013-08-28 15:35 EAST33068 te.sav 472440 2013-08-28 15:36 EAST 033068.02900 x68y64 psi085to115 backup.nc

- 3. Using idl routing Ni2Gridalls.pro to implement these profiles into the grid file: IDL> .compile Ni2Gridalls IDL> Ni2Gridalls, "EAST33068\_ni.sav", "EAST33068\_te.sav", "EAST33068\_ti.sav", "EAST\_033068.02900\_x68y64\_psi085to115.nc"
- 4. The new profiles in the grid file is renamed as:

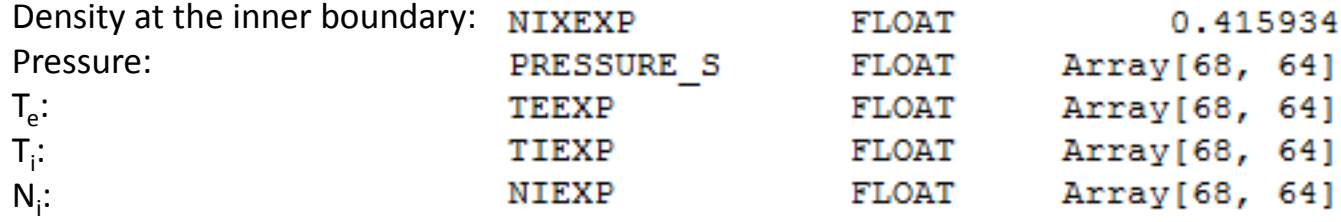

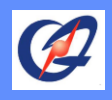

### **6-field model in BOUT++**

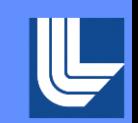

terms

$$
\frac{\partial}{\partial t}\varpi = -\frac{1}{B_{0}}b \times \nabla_{\perp}\Phi \cdot \nabla \varpi + B_{0}^{2}\nabla_{\parallel}\left(\frac{J_{\parallel}}{B_{0}}\right) + 2b \times \kappa \cdot \nabla p_{i}
$$
\n
$$
-\frac{1}{2\Omega_{i}}\left[\frac{1}{B_{0}}b \times \nabla P_{i} \cdot \nabla (\nabla_{\perp}^{2} \Phi) - Z_{i}eB_{0}b \times \nabla n_{i} \cdot \nabla \left(\frac{\nabla_{\perp}\Phi}{B_{0}}\right)^{2}\right]
$$
\n
$$
\frac{\partial}{\partial t}n_{i} = -\frac{1}{B_{0}}b \times \nabla_{\perp}\Phi \cdot \nabla n_{i} - \frac{2n_{i}}{B_{0}}b \times \kappa \cdot \nabla \Phi
$$
\n
$$
-\frac{2}{Z_{i}eB_{0}}b \times \nabla \cdot \nabla P_{i} - n_{i}B_{0}\nabla_{\parallel}\left(\frac{V_{\parallel i}}{B_{0}}\right)
$$
\n
$$
\frac{\partial}{\partial t}V_{\parallel i} = -\frac{1}{B_{0}}b \times \nabla_{\perp}\Phi \cdot \nabla V_{\parallel i} - \frac{1}{m_{i}n_{i0}}b \times \nabla P_{i}
$$
\n
$$
-\frac{1}{Z_{i}eB_{0}}b \times \nabla_{\perp}\Phi \cdot \nabla V_{\parallel i} - \frac{1}{m_{i}n_{i0}}b \cdot \nabla P_{i}
$$
\n(3)\n
$$
\frac{\partial}{\partial t}T_{i} = -\frac{1}{B_{0}}b \times \nabla_{\perp}\Phi \cdot \nabla T_{i}
$$
\n
$$
-\frac{2}{3}T_{i}\left[\frac{2}{B_{0}}b \times \nabla_{\perp}\Phi \cdot \nabla T_{i}
$$
\n
$$
-\frac{2}{3}T_{i}\left[\frac{2}{B_{0}}b \times \nabla \perp \nabla T_{i}\right]
$$
\n
$$
\frac{2}{3n_{i0}b^{k}B} \nabla_{\parallel 0}(\kappa_{\parallel i} \nabla_{\parallel 0} T_{i}) + \frac{2}{3n_{i0}
$$

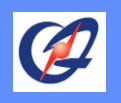

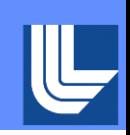

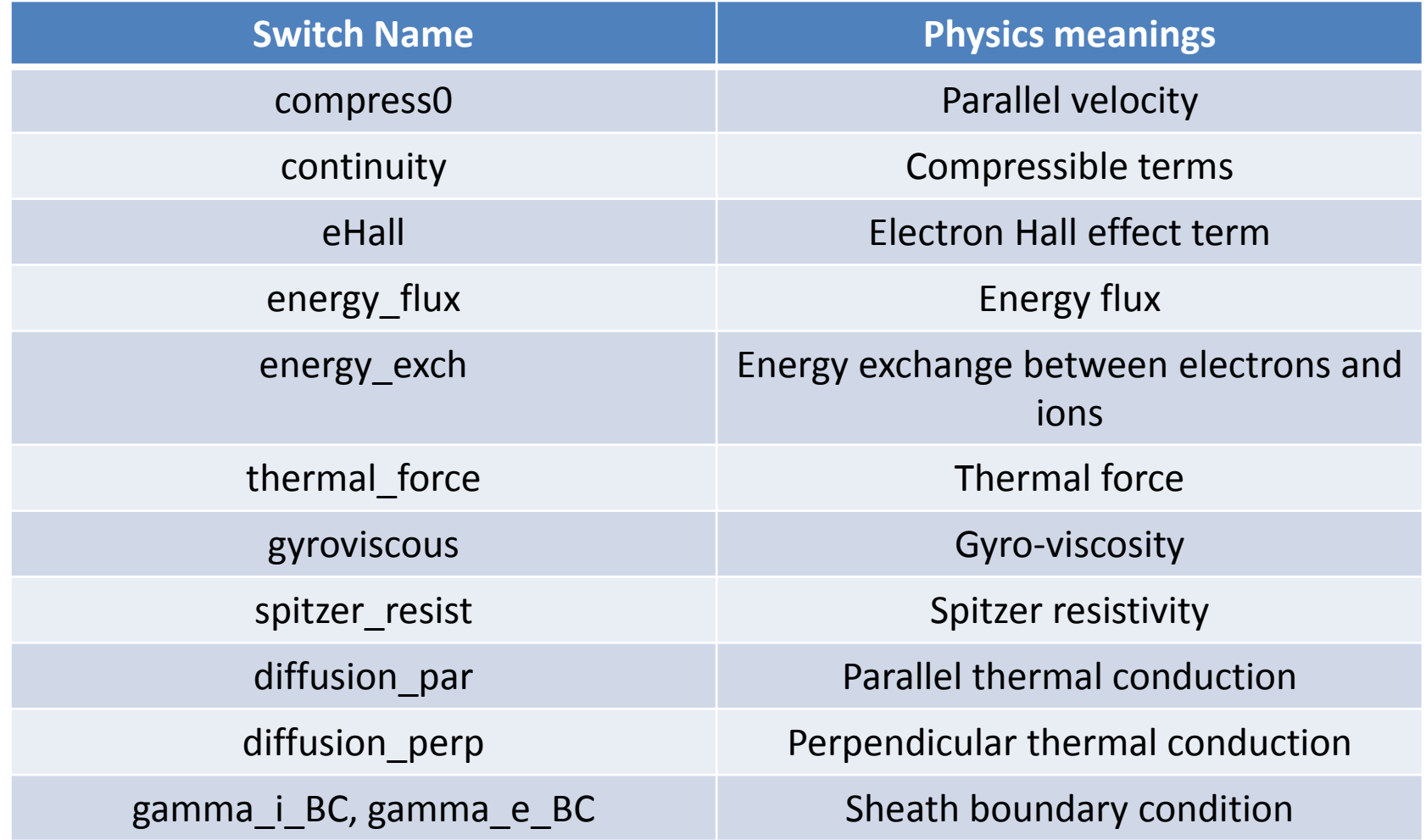

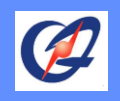

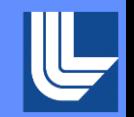

Sheath boundary condition:

$$
V_j = c_{se} = \sqrt{\frac{k_B(T_i + T_j)}{M_j}}
$$
  
\n
$$
J_{\parallel} = n_i e \left[ c_{se} - \frac{v_{Te}}{2\sqrt{\pi}} \exp\left(-\frac{e\phi}{k_B T_e}\right) \right]
$$
  
\n
$$
q_{se} = -\kappa_{\parallel e} \partial_{\parallel} T_e = \gamma_e n_e T_e c_{se}
$$
  
\n
$$
q_{si} = -\kappa_{\parallel i} \partial_{\parallel} T_i = \gamma_i n_i T_i c_{se}
$$
  
\n
$$
\partial_{\parallel} \varpi = 0
$$
  
\n
$$
\partial_{\parallel} n_i = 0
$$